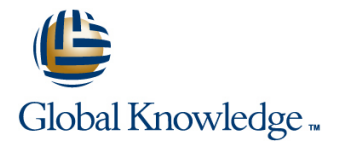

# **Java SE 8 Fundamentals**

## **Cursusduur: 5 Dagen Cursuscode: D83527 Trainingsmethode: Virtual Learning**

## Beschrijving:

This Java SE 8 Fundamentals training introduces you to object-oriented programming using the Java language. Through hands-on exercises, you'll begin to build a baseline of knowledge to propel your career in development.

Learn To:Use Java programming language constructs to create a Java technology application.Use decision and looping constructs and methods to dictate program flow.Understand basic object oriented concepts such as inheritance, encapsulation, and abstraction.Use and manipulate object references, and to write simple error handling code.Use the new SE 8 java.time and java.time.format packages to format and print the local date and time.Specify a data modification by passing a predicate lambda expression to the Collections class.

## Doelgroep:

AdministratorDeveloperImplementerli>ManagerSystems Administrator

## Doelstelling:

- Write Java code that uses variables, arrays, conditional and loop **Access** and create static fields and methods constructs
- **Manipulate primitive numeric data and string data using Java format and print the local date and time** operators
- Create Java classes and use object references constructors
- 
- StringBuilder classes
- **Use casting without losing precision or causing errors**
- Declare, override, and invoke methods
- 
- Use classes from the java.time and java.time.format packages to
- **Encapsulate a class using access modifiers and overloaded**
- **Access the fields and methods of an object Define and implement a simple class hierarchy**
- Manipulate text data using the methods of the String and Demonstrate polymorphism by implementing a Java Interface
	- Use a Predicate Lambda expression as the argument to a method
	- Handle a checked exception in a Java application

# Cursusinhoud:

- Introduction to Computer Programs line of interview of inheritance
- 
- $\blacksquare$  The Java Technology and Development  $\blacksquare$  Using the Java API Docs  $\blacksquare$  Overriding methods in the superclass Environment **Example 1** Using the StringBuilder Class **Introducing polymorphism**
- 

- 
- **The main Method** line classes and classes and classes and classes and classes and classes and classes and classes

- 
- Working with Strings November 2012 The Coverloading a method Nandling Exceptions
- $\blacksquare$  Working with numbers
- 

- Working with Conditions 
Overloading constructors
- **Working with a List of Items**
- $\blacksquare$  Processing a list of items  $\blacksquare$  More on Conditionals

- Working with objects and classes ID Using Switch Statements
- Defining fields and methods Using the NetBeans Debugger
- Declaring, Instantiating, and Initializing Objects **More on Arrays and Loops**
- $\blacksquare$  Working with Object References
- Doing more with Arrays Working with Dates
- Introducing the NetBeans IDE Parsing the args Array
- Introducing the Soccer League Use Case Two-dimensional Arrays

What Is a Java Program? Manipulating and Formatting the Data in Your Using Inheritance line in the Program line of the Program line in the program line of the line of the line of the line of the lin

- 
- 
- 
- 
- $\blacksquare$  The remaining numeric operators
- Creating a Java Main Class **Promoting and casting variables** Using Interfaces

line line

- Data In the Cart Method arguments and return values **USING the List Interface** 
	-
- Introducing variables **How Arguments are Passed to a Method** 
	-

- 
- 
- 

- Describing Objects and Classes **Relational and conditional operators** 
	- $\blacksquare$  More ways to use if/else constructs
	-
	-

- 
- 
- 
- **Alternate Looping Constructs**
- **Nesting Loops**
- The ArrayList class

- 
- External Key Features of the Java Language Using the String Class November 2016 Working with subclasses and superclasses
	-
	-
- Running/testing a Java program More about primitive data types **Norman Creating and extending abstract classe**

- Java Classes Creating and Using Methods Polymorphism in the JDK foundation
	- Using methods  **Using Interfaces** 
		-
	- **Example 3** Static methods and variables **Introducing Lambda expressions**

- Manipulating numeric data <br>■ Manipulating numeric data Handling Exceptions: An overview
	- $\blacksquare$  Propagation of exceptions
- Managing Multiple Items **Access Control** Catching and throwing exceptions **Access Control** Catching and throwing exceptions
	- **Encapsulation Handling multiple exceptions and errors**

## Nadere informatie:

Neem voor nadere informatie of boekingen contact op met onze Customer Service Desk 030 - 60 89 444

info@globalknowledge.nl

[www.globalknowledge.com/nl-nl/](http://www.globalknowledge.com/nl-nl/)

Iepenhoeve 5, 3438 MR Nieuwegein